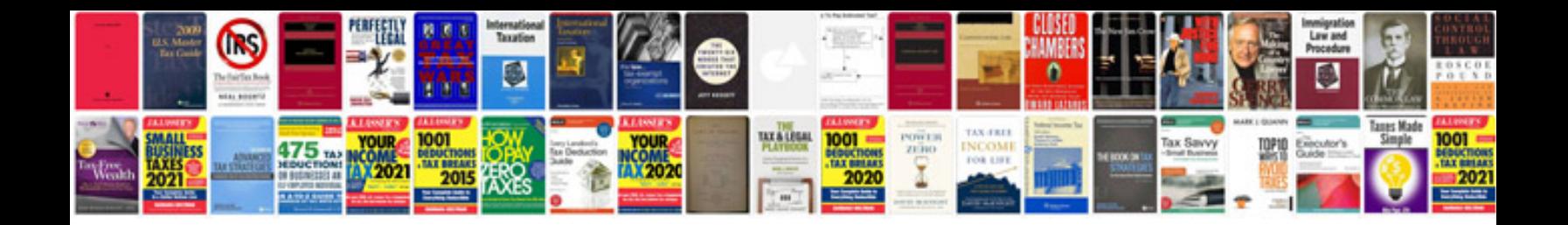

**Como transformar arquivo em imagem jpg**

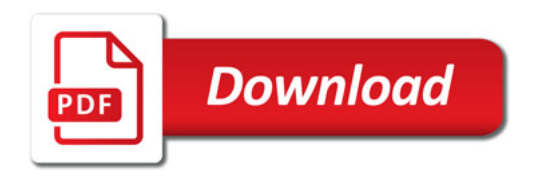

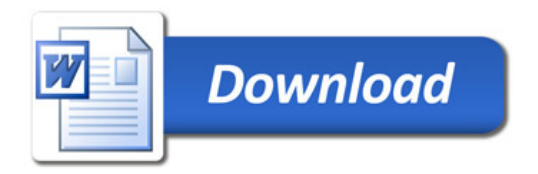